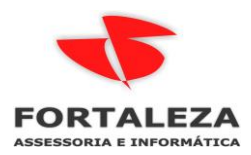

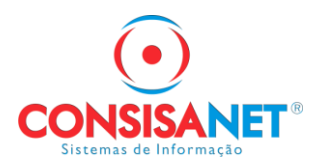

## EMPRESA DO SIMPLES NACIONAL COM PRODUTOS MONOFASICOS

No menu GERAL > EMPRESA > EMPRESA/ESTABELECIMENTO > ALTERAR EMPRESA precisa habilitar os campos conforme abaixo, mesmo que o enquadramento federal seja do Simples Nacional

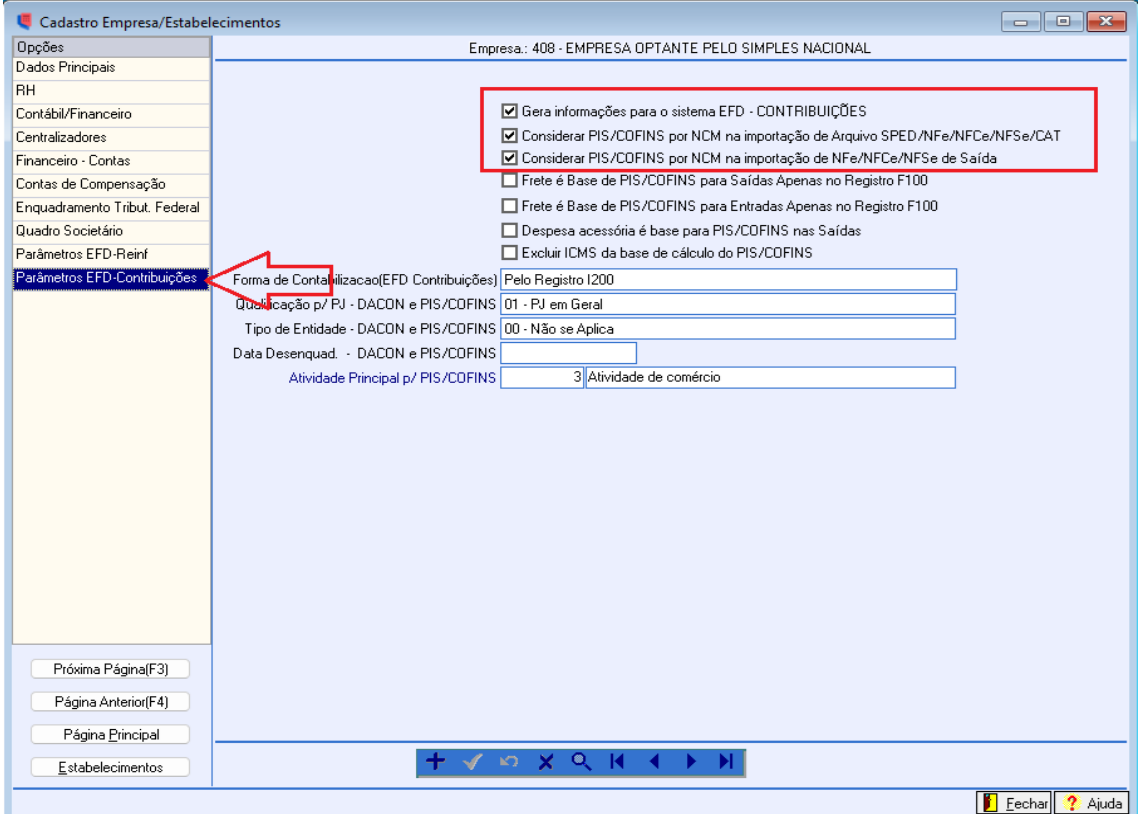

No modulo Fiscal em TABELAS > PARAMETRIZACAO DE TRIBUTOS POR NCM/NBS devem ser incluídos apenas os Ncm de produtos monofásicos, os que não são não precisa incluir.

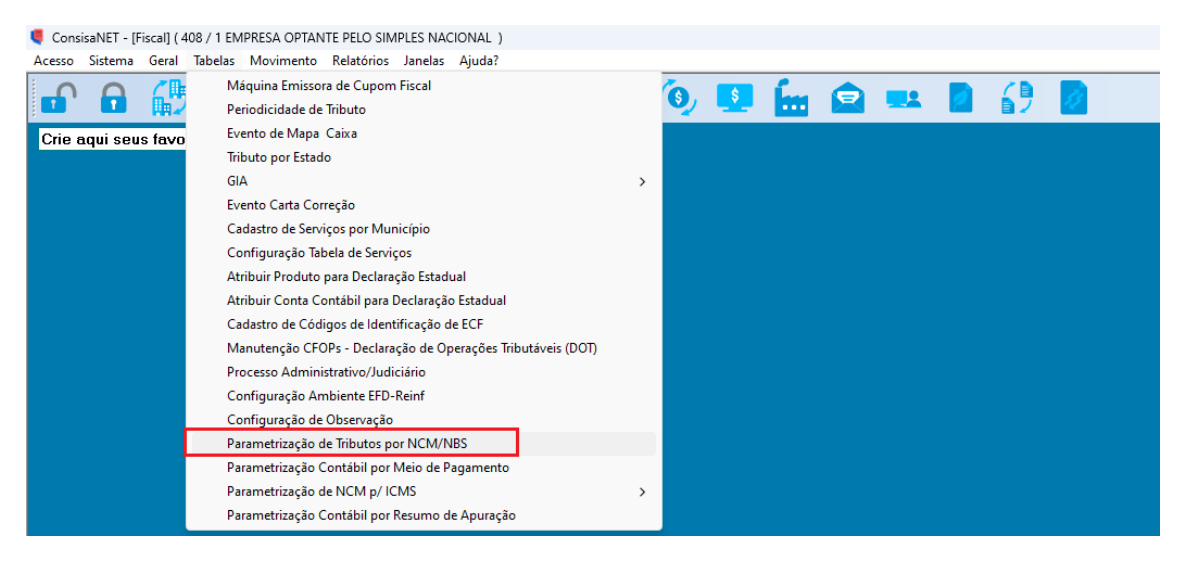

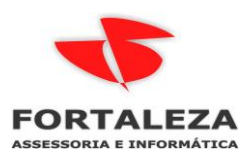

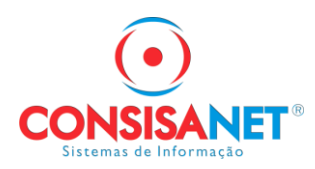

A tabela funciona por vigência conforme exemplo abaixo:

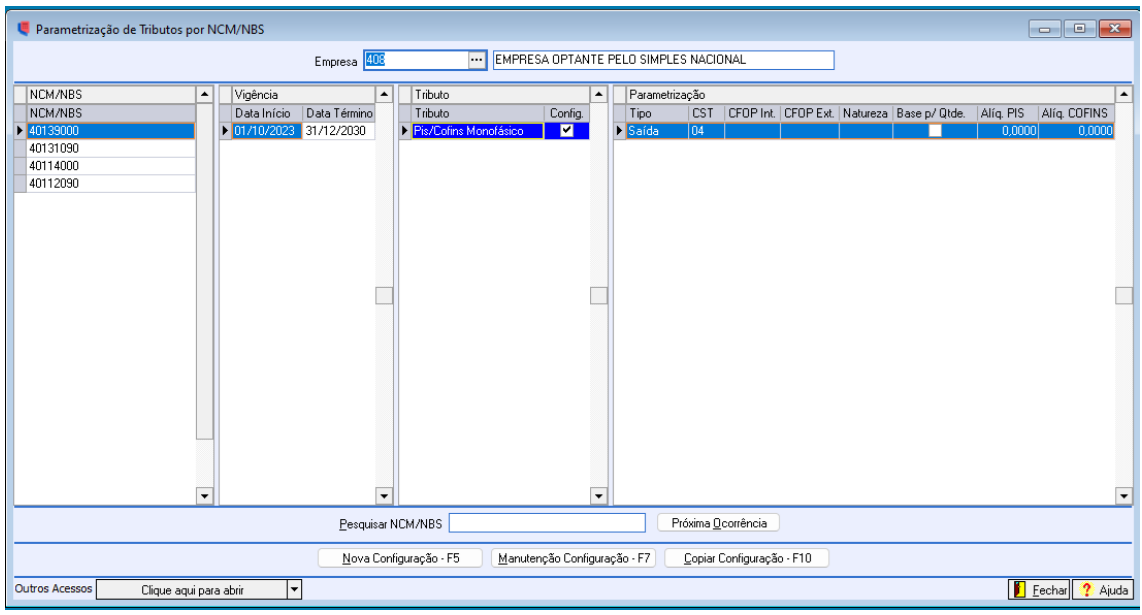

Após a importação das notas o sistema atribui automaticamente as faixas de escrituração 40 PIS MONOFASICO e 41 COFINS MONOFASICO

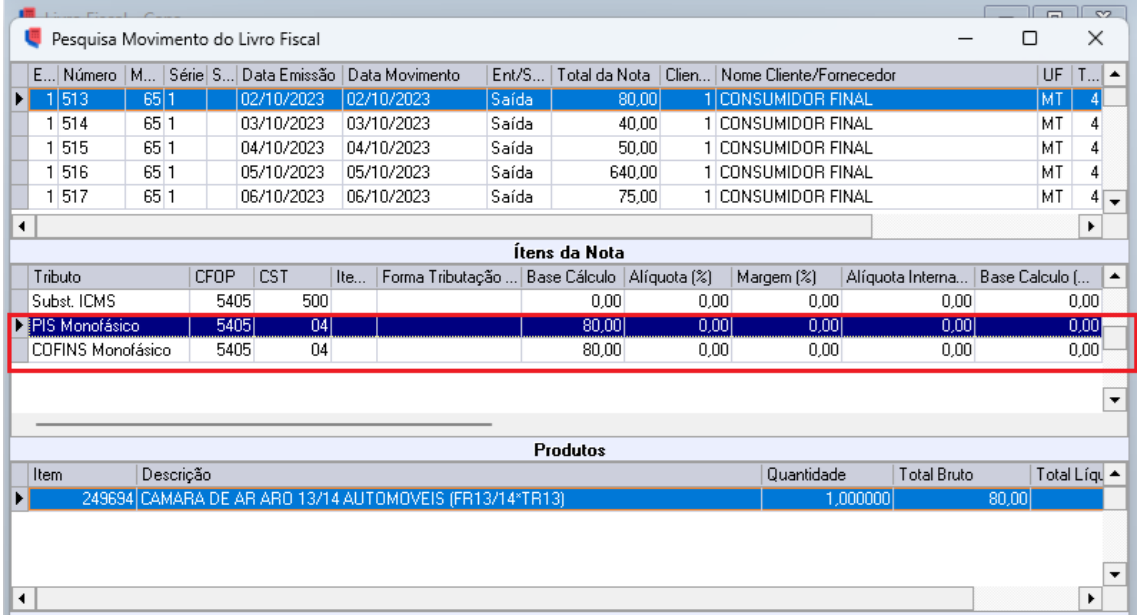

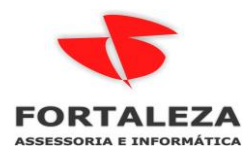

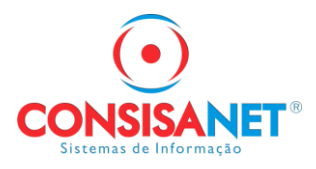

XML nota 513 que tem produto de NCM incluído na tabela como Monofásico.

```
\blacktriangledown <ide>
    <cUF>51</cUF>
    <cNF>64795749</cNF>
    <natOp>VENDA DE MERCADORIAS</natOp>
    <mod>65</mod>
    <serie>1</serie>
  \n  <nNF>513</n>\n/nNF><u><nnr>>13</nnr> =</u><br><dhEmi>2023-10-02T17:27:31-04:00</dhEmi>
    <tpNF>1</tpNF>
    <idDest>1</idDest>
    <cMunFG>5101902</cMunFG>
   <tpImp>4</tpImp>
   <tpEmis>1</tpEmis>
   <cDV>5</cDV>
    <tpAmb>1</tpAmb>
    <finNFe>1</finNFe>
    <indFinal>1</indFinal>
   <indPres>1</indPres>
   <indIntermed>0</indIntermed>
   <procEmi>0</procEmi>
    <verProc>1.0.0.0</verProc>
 \langle /ide \rangle\blacktriangleright <emit>
  \sim \sim\langle/emit>
\sqrt{x} <det nItem="1">
  \blacktriangledown <prod>
      <cProd>1276</cProd>
     <cEAN>SEM GTIN</cEAN>
      <xProd>CAMARA DE AR_ARO 13/14 AUTOMOVEIS (FR13/14*TR13)</xProd>
    <NCM>40131090</NCM>
      <CFOP>5405</CFOP>
      <uCom>PC</uCom>
      <qCom>1.0000</qCom>
      <vUnCom>80.0000000000</vUnCom>
      <vProd>80.00</vProd>
      <cEANTrib>SEM GTIN</cEANTrib>
      <uTrib>PC</uTrib>
      <qTrib>1.0000</qTrib>
      <vUnTrib>80.0000000000</vUnTrib>
      <indTot>1</indTot>
    </prod>
```
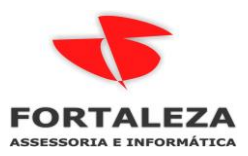

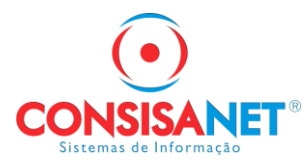

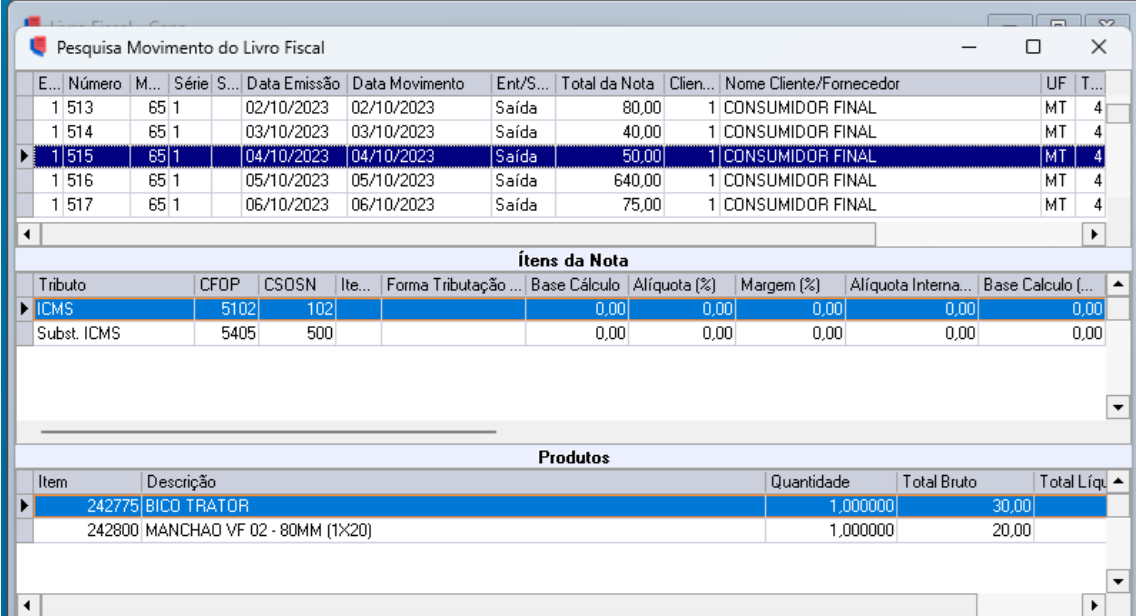

Nota 515 onde o NCM do produto não está na tabela de monofásico por isso o sistema não gravou a faixa.

```
\blacktriangledown <ide>
      <cUF>51</cUF>
      <cNF>32415319</cNF><br><cNF>32415319</cNF><br><natOp>VENDA DE MERCADORIAS</natOp>
      <mod>65</mod>
      <serie>1</serie>
   \frac{\langle \text{c} \text{NRF} \rangle}{\langle \text{d} \text{hEmi} \rangle} 2023-10-04T10:35:36-04:00</dhEmi
      <tpNF>1</tpNF>
      <br/>
<br/>
<br/>
<tdDest>1</tdDest></tdDest></tdDest></tdDest></tdDest></tdDest></tdDest></tdDest></tdDest></tdDest></tdDest></tdDest></tdDest>
      <tpImp>4</tpImp></tpImp></tpImp>
      < cDV>4</cDV>
      <tpAmb>1</tpAmb><br><finNFe>1</finNFe>
      <indFinal>1</indFinal>
      <indPres>1</indPres>
      \langleindIntermed>0</indIntermed>
      <maintermeases/indirectme<br><procEmi>0</procEmi><br><verProc>1.0.0.0</verProc>
   \langle /ide \rangle\blacktriangleright <emit>
   \langle/emit>
v<det nItem="1">
   \nabla <prod>
         <cProd>1225</cProd>
          <cEAN>SEM GTIN</cEAN>
      <<br/>XProd>MANCHAO VF 02 - 80MM (1X20)</xProd><br><</r>XProd>MANCHAO VF 02 - 80MM (1X20)</xProd>
          <uCom>UN</uCom>
          <qCom>1.0000</qCom>
         <vUnCom>20.0000</vDcom><br><vUnCom>20.0000000000</vUnCom><br><vProd>20.00</vProd>
          <cEANTrib>SEM GTIN</cEANTrib>
          <uTrib>UN</uTrib>
          <unib>ok\/dnib><br>\qTrib>1.0000</qTrib><br>\vUnTrib>20.0000000000</vUnTrib>
          <indTot>1</indTot>
```
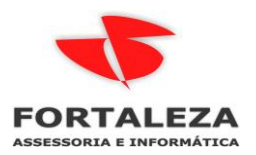

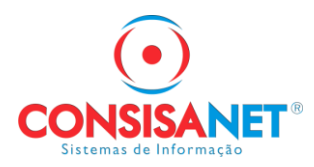

Na apuração do simples o sistema vai gerar duas faixas de calculo de imposto FEDERAL uma com todos os tributos e outra sem o cálculo de PIS e COFINS

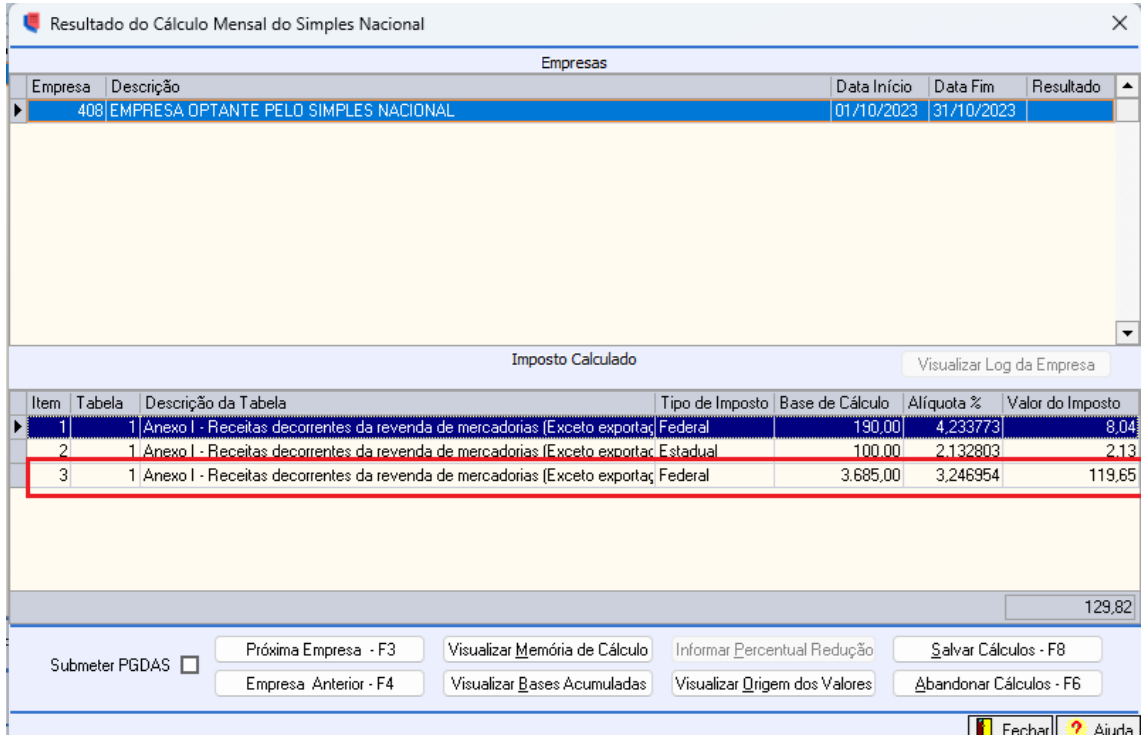

Relatório de conferência dos NCM que foram considerados como monofásico.

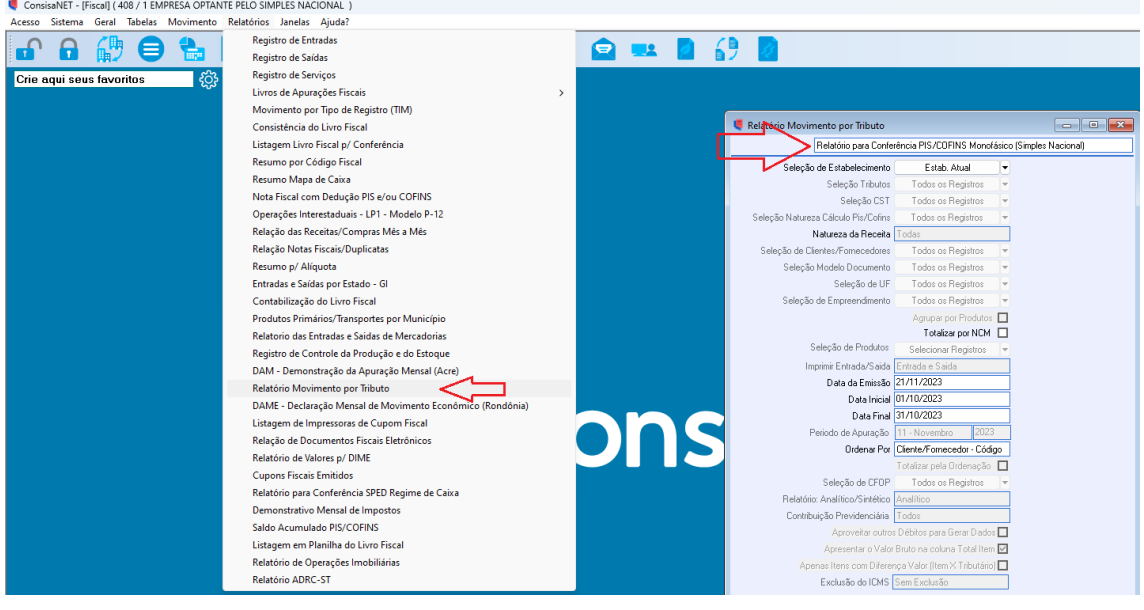

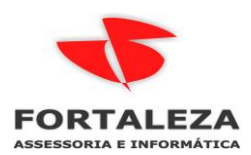

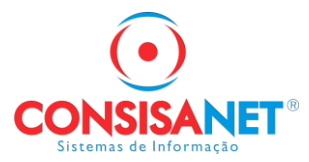

## Período: 01/10/2023 à 31/10/2023 Relatório para Conferência PIS/COFINS Monofásico (Simples Nacional)

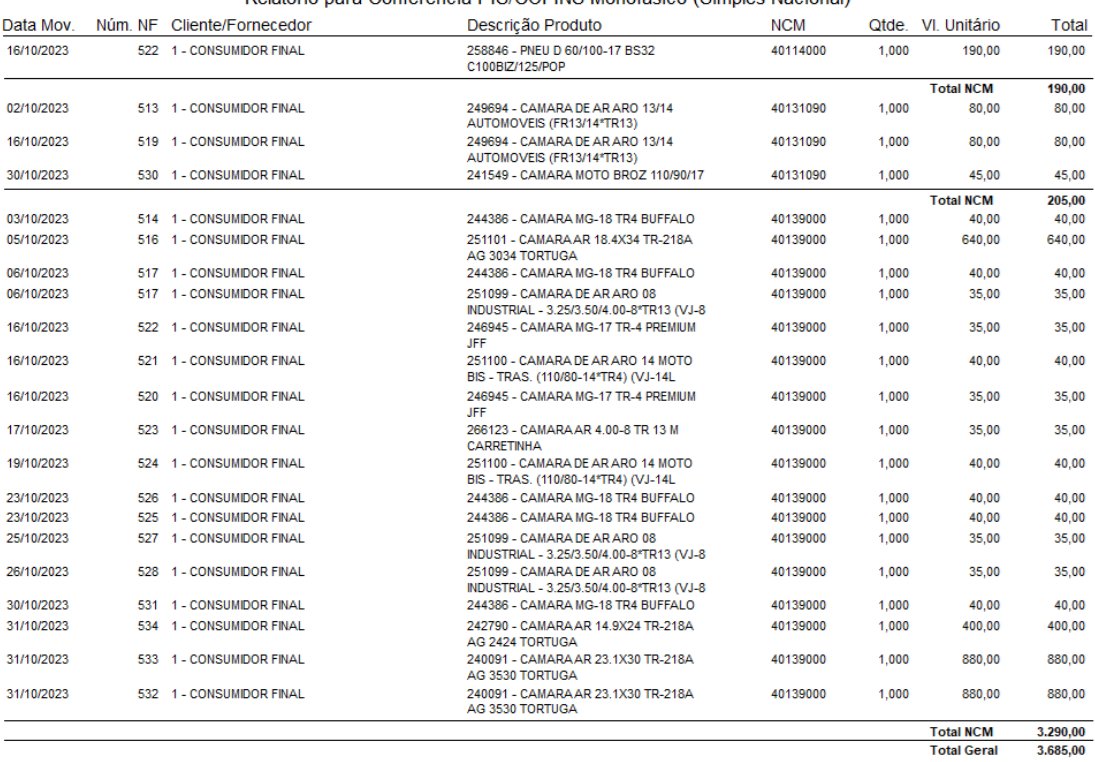